# POLITECNICO DI TORINO Repository ISTITUZIONALE

Un nuovo approccio per la gestione delle risorse idriche sotterranee in ambito transfrontaliero: Prog. ALCOTRA-ALIRHYS

**Original** 

Un nuovo approccio per la gestione delle risorse idriche sotterranee in ambito transfrontaliero: Prog. ALCOTRA-ALIRHYS / Lingua, Andrea Maria; Noardo, Francesca; Vigna, Bartolomeo. - ELETTRONICO. - unico:(2013), pp. 869- 876. (Intervento presentato al convegno 1/° conferenza ASITA tenutosi a Riva del Garda (TN) nel 5-7 novembre 2013).

Availability: This version is available at: 11583/2531487 since:

Publisher: Federazione ASITA

Published DOI:

Terms of use:

This article is made available under terms and conditions as specified in the corresponding bibliographic description in the repository

Publisher copyright

(Article begins on next page)

# **Un nuovo approccio per la gestione delle risorse idriche sotterranee in ambito transfrontaliero: Prog. ALCOTRA-ALIRHYS**

Andrea Maria Lingua (\*), Francesca Noardo (\*), Bartolomeo Vigna (\*).

(\*) Politecnico di Torino, DIATI, c.so Duca degli Abruzzi, 24 – 10129 Torino. email: [andrea.lingua@polito.it,](mailto:andrea.lingua@polito.it) [francesca.noardo@polito.it,](mailto:francesca.noardo@polito.it) [bartolomeo.vigna@polito.it](mailto:bartolomeo.vigna@polito.it)

#### **Riassunto**

In seguito ai mutamenti climatici degli ultimi anni sono aumentati i rischi legati alle risorse idriche sotterranee, relativamente alle quali, una buona conoscenza finalizzata alla loro gestione e ottimizzazione è l'obiettivo del progetto, realizzato nel territorio tra Cuneo e Nizza a partire da marzo 2013.

Il progetto prevede numerose acquisizioni sul campo di dati legati alle fonti di approvvigionamento delle risorse idriche mediante il monitoraggio di parametri chimici, fisici e isotopici di oltre 20 sorgenti, particolarmente significative, da correlare con i valori di precipitazione registrati da stazioni meteo e da nivo-pluviografi interrati appositamente installati.

I dati vengono raccolti e gestiti in un Sistema Informativo Territoriale, adeguatamente progettato e strutturato secondo le regole dei database, per consentirne l'indipendenza dal software (commerciale o freeware), la corretta comprensione e procedure semplici di aggiornamento/modifica futuri. I dati di diversa natura raccolti dalle unità coinvolte vengono archiviati in un unico ambiente condiviso per una efficace connessione territoriale che consenta una corretta analisi dinamica delle informazioni contenute.

Il SIT raccoglie la cartografia di base e i modelli altimetrici, a diverse scale e formati, dei territori dei due Stati in modo da integrare i differenti sistemi di riferimento planimetrici e altimetrici e i diversi tipi di proiezione cartografica, secondo le indicazioni INSPIRE.

Il SIT prodotto è utilizzabile per l'aggiornamento continuo e per la diffusione dei risultati secondo tre livelli: traduzione in WebGIS, tramite la piattaforma open-source Geonode, per la condivisione delle informazioni e della cartografia automatica elaborabile, consentendo l'interazione da parte di utenti esterni; condivisione remota di dati vettoriali tramite *Web Feature Service* o *Web Coverage Service*; produzione dinamica di mappe tramite *Web Map Service*.

La diffusione dei risultati di ALIRHYS viene conseguita mediante un sito internet che raccoglie, descrive e mette a disposizione dati e risultati in corso d'opera (attualmente) e finali e la realizzazione di un documentario.

# *Abstract*

*Having regard to the climate changes in the last years, risks concerned hydric subterranean resources have increased, so, a good consciousness about them, finalized to a good management and to their optimization is the objective of this project, realized in the land between Cuneo and Nizza starting from march 2013.*

*The project preview on-site data acquisitions, about the supply sources of hydric resources through the monitoring of chemical, physical and isotopic parameters of about 20 significant springs, in order to compare them with the precipitations that meteo-stations and expressly installed underground nivo-pluviographs record.*

*Data are collected and managed in a Geographical Information System; this has to be adequately projected and structured in accordance with the databases rules, in order to permit its* 

*independence from the software (both commercial or freeware), the correct comprehension of it and easy future updating / modifications procedures. Different nature data, collected by all the involved units, are filed in a unique shared medium for an efficient territorial connection to realize a correct dynamic analysis of the information.*

*The GIS collects the cartography base and the elevation models, in different scales and formats, of the two States territory, so as to integer different planar and elevation reference systems and the different type of cartographic projections basing on the INSPIRE instructions.*

*The GIS is available for the continual updating and for 3 levels circulation of the results: Web GIS, through the open-source platform "Geonode", for the sharing of the information and the processable automatic cartography, allowing the external users interaction; remote sharing of vector data through Web Feature Service or Web Coverage Service; dynamic maps production trough Web Map Service.*

*The circulation of ALIRHYS results is achieved through an internet site that collects, describes and provides work-in-progress (now) and final data and results, and the realization of a documentary.*

# **Introduzione**

Il progetto ALCOTRA – ALIRHYS, partito a marzo 2013 in collaborazione con il Politech Nice Sophia, nasce in conseguenza delle nuove necessità di conoscenza e monitoraggio delle risorse idriche sotterranee, dovute ai cambiamenti climatici sopravvenuti negli ultimi anni, in cui sono incrementati i rischi dovuti all'incostanza del clima, che sempre più spesso fa sì che si alternino periodi di siccità con fenomeni alluvionali (Pasini et al., 2012). I parametri delle sorgenti sono strettamente legati ai valori delle precipitazioni e della fusione nivale, che vanno ad influire direttamente sul loro comportamento e sulle loro caratteristiche. Nasce perciò l'esigenza di migliorare l'utilizzo delle informazioni relative alle sorgenti per ottimizzarne la gestione. Nel territorio oggetto di studio (sul confine italo – francese, tra le città di Nizza e Cuneo), le risorse idriche sotterranee alimentano le numerose sorgenti da cui si origina il reticolo idrografico superficiale, in parte utilizzato anche per la captazione dell'acqua potabile da parte degli acquedotti.

Si prevede il monitoraggio di circa 20 sorgenti significative tramite rilevamenti orari dei parametri fisici (portata, velocità, temperatura, conducibilità elettrica…) con apparecchiature appositamente installate in corrispondenza delle sorgenti e analisi chimiche e isotopiche stagionali dell'acqua sorgiva. I dati raccolti verranno confrontati con i valori delle precipitazioni forniti da vicine stazioni metereologiche e con i valori di fusione nivale dati da nuovi nivo-pluviografi interrati che verranno installati (Figura 1).

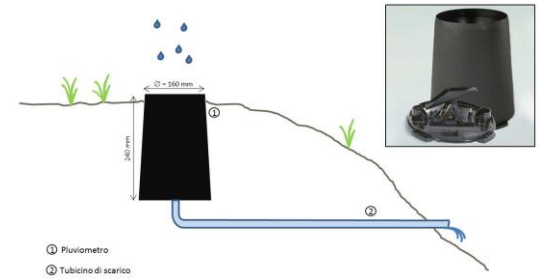

*Figura 1 - Schema di pluvionivografo interrato di nuova generazione.*

Inoltre si prevedono test di tracciamento per meglio definire le aree di alimentazione delle singole sorgenti e alcuni rilievi per la definizione del manto nevoso permanente. Per questi ultimi saranno utilizzati metodi che acquisiscano informazioni metriche di superficie, al contrario delle tecniche consolidate (GPS/GNSS, stazione totale motorizzata, etc.) che forniscono rilievi o monitoraggi puntuali. In particolare verranno impiegate tecnologie lidar (Avian et al., 2009) e acquisizione di fotogrammi per mezzo di UAV, (Eisenbeiß H., 2004), da elaborare con tecniche fotogrammetriche per ricostruire la geometria della superficie (Figura 2).

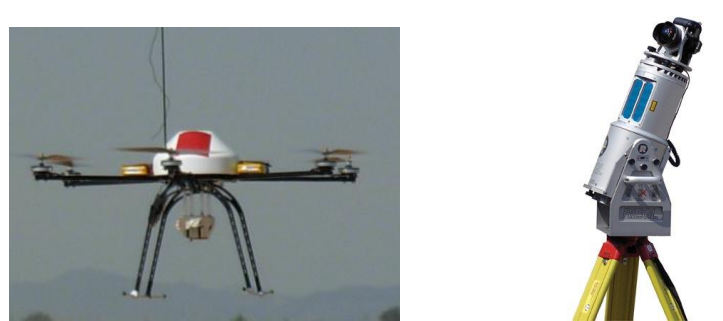

*Figura 2 - Hexakopter di Mikrokopter (2012) con supporto per fotocamera (a sinistra) e laserscanner Riegl 420i (a destra)*

I dati raccolti (sorgenti, stazioni meteo, aree di alimentazione, complessi idrogeologici, dati cartografici, dati di monitoraggio…) confluiranno in un GIS (Geographical Information System) per una loro migliore gestione e visualizzazione e per l'analisi nel tempo dei dati dinamici raccolti che, georiferiti ai dati spaziali, permettono di raggiungere nuovi risultati (Lodovisi, Torresani, 2005).

# **Il GIS (Geographical Information System)**

La prima, importante fase nella costruzione del GIS (o SIT, Sistema Informativo Territoriale) è la progettazione, un processo di modellizzazione (Figura 3) che permette di descrivere la realtà osservata in un linguaggio utilizzabile dai computer: i modelli elaborati procedono da linguaggi ad alto livello comprensibili agli utenti del database fino a linguaggi a basso livello comprensibili per il calcolatore mantenendo le regole di transizione in modo da poter passare da un modello all'altro per comprendere e analizzare il database. Solo così si potrà ottenere un'informazione strutturata e utile (Atzeni, 2006).

Si definiscono attraverso questo processo le entità da considerare, gli attributi da cui devono essere caratterizzate e le relazioni che intercorrono fra loro.

Nel sistema territoriale di Alirhys è necessario individuare entità "statiche", che non cambiano i valori degli attributi nel corso del tempo, rappresentate come oggetti geometrici georiferiti, a cui sono legati i dati di monitoraggio, raccolti in tabelle di dati, che è necessario (e scopo del progetto) aggiornare nel tempo; questi ultimi costituiscono le entità "dinamiche" (vedi seguenti tabelle).

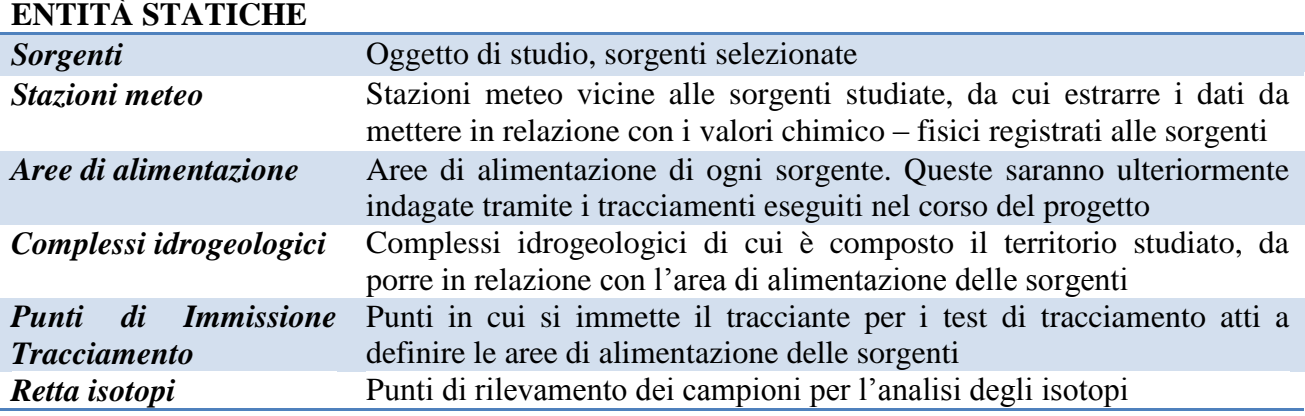

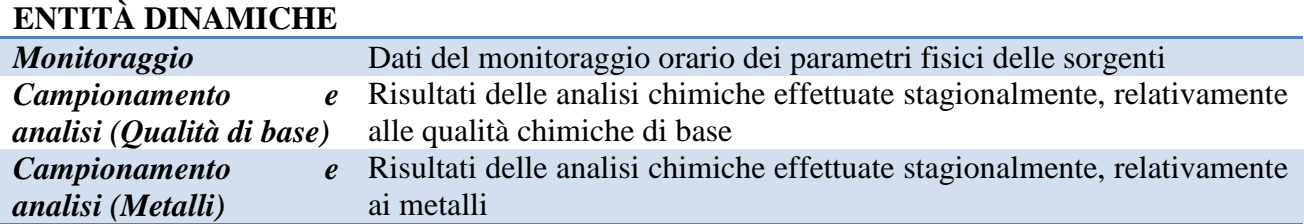

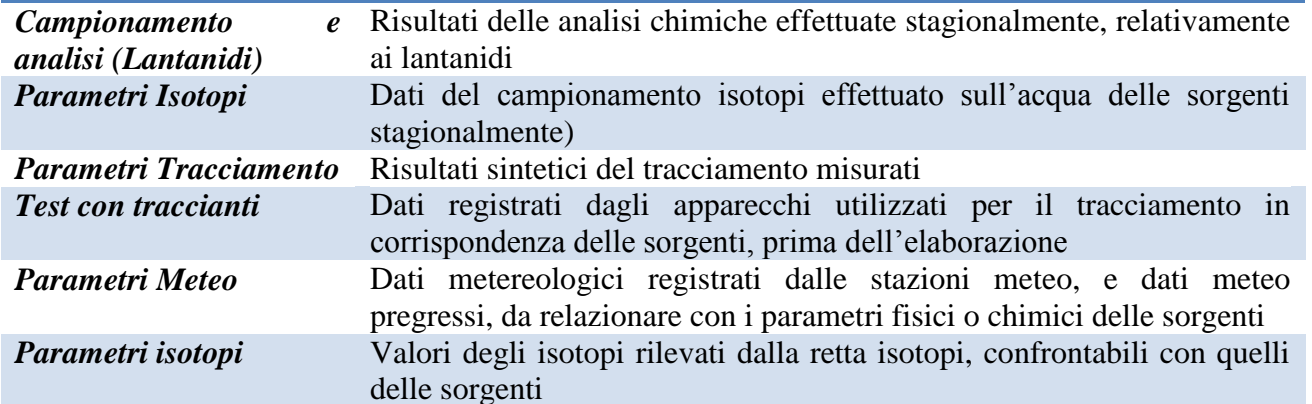

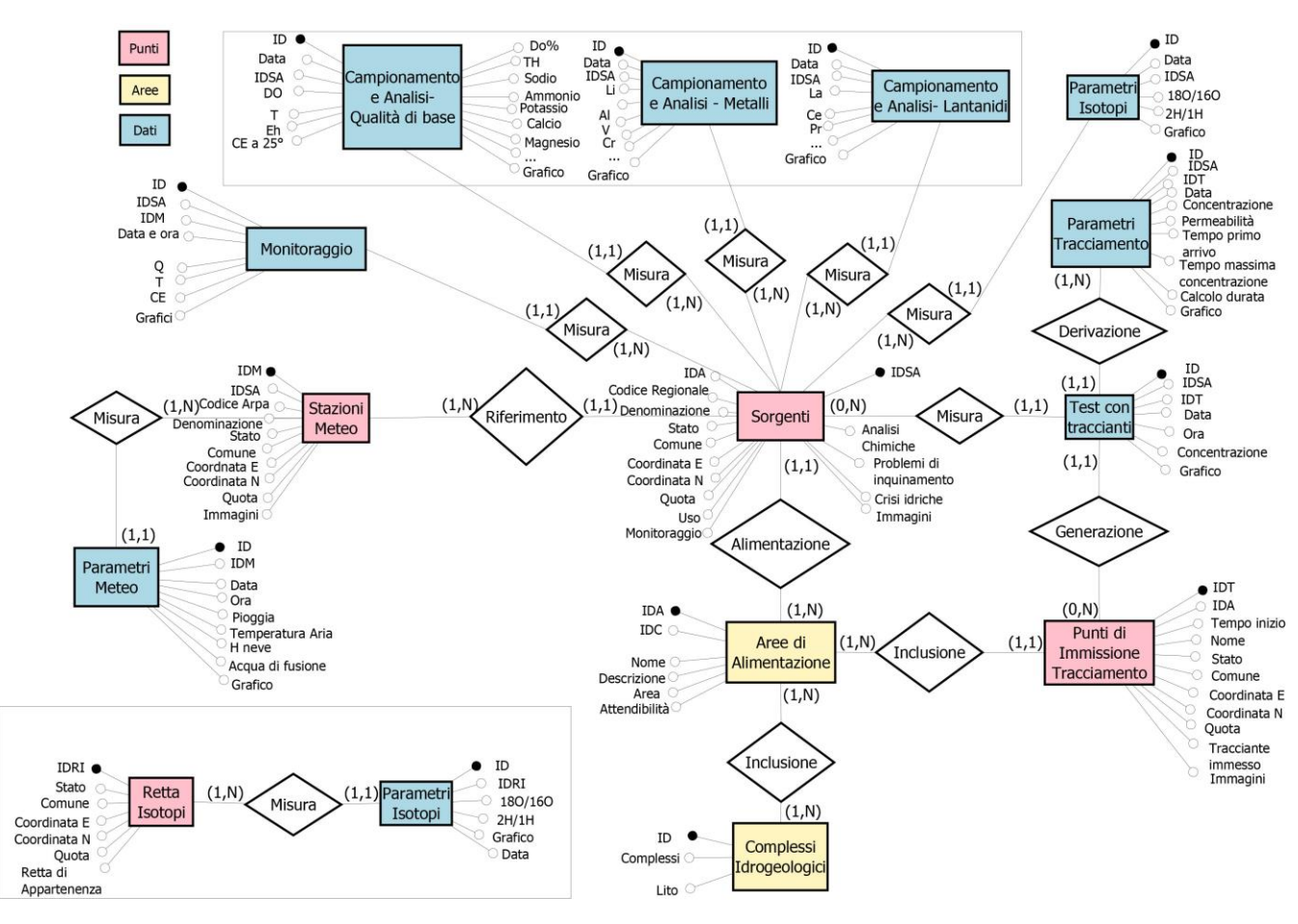

*Figura 3 - Modello concettuale*

Il software utilizzato per la costruzione del sistema informativo territoriale è ESRI ArcGIS, integrato con il DBMS Microsoft Access; i dati geometrici sono inseriti in ArcGIS per mezzo di *shapefile* (o creati dal nuovo o già esistenti e adattati); a questi vengono associate le tabelle contenenti gli attributi popolate in MsAccess utilizzando la funzione "join" o tramite la compilazione diretta in ArcGIS delle Attribute Tables.

Le tabelle di dati dinamici, allo stesso modo sono compilate nel data base in MsAccess e relazionate alle entità geometriche in GIS attraverso la funzione "Relate" in modo da essere interrogabili e selezionabili automaticamente e reciprocamente. In quest'ultimo caso però si presenta il problema della compilazione delle tabelle, difficoltosa nel caso di dati molteplici (migliaia di dati), come quelli restituiti dagli strumenti di monitoraggio (ad es. dati orari). Per questo sono state predisposte alcune tabelle in MsExcel (organizzate secondo l'identica struttura delle tabelle del data base in MsAccess), che è possibile compilare ed editare più agevolmente. I dati inseriti si possono poi importare direttamente in MsAccess, accodandoli a quelli già presenti.

Infine, il collegamento tra "Aree di Alimentazione" e "Complessi idrogeologici" viene effettuato con un'operazione di Overlay direttamente in ambiente ArcGIS. In questo caso l'unione non viene eseguita tramite un identificatore ma utilizzando una sovrapposizione geometrica.

Con i primi dati inseriti possiamo elaborare layout o carte tematiche (Figura 4) ed effettuare analisi e interrogazioni; nell'esempio qui riportato vengono incrociati i dati dei complessi idrogeologici con quelli delle sorgenti richiedendo al sistema di individuare le sorgenti situate su un complesso di calcari (Figura 5).

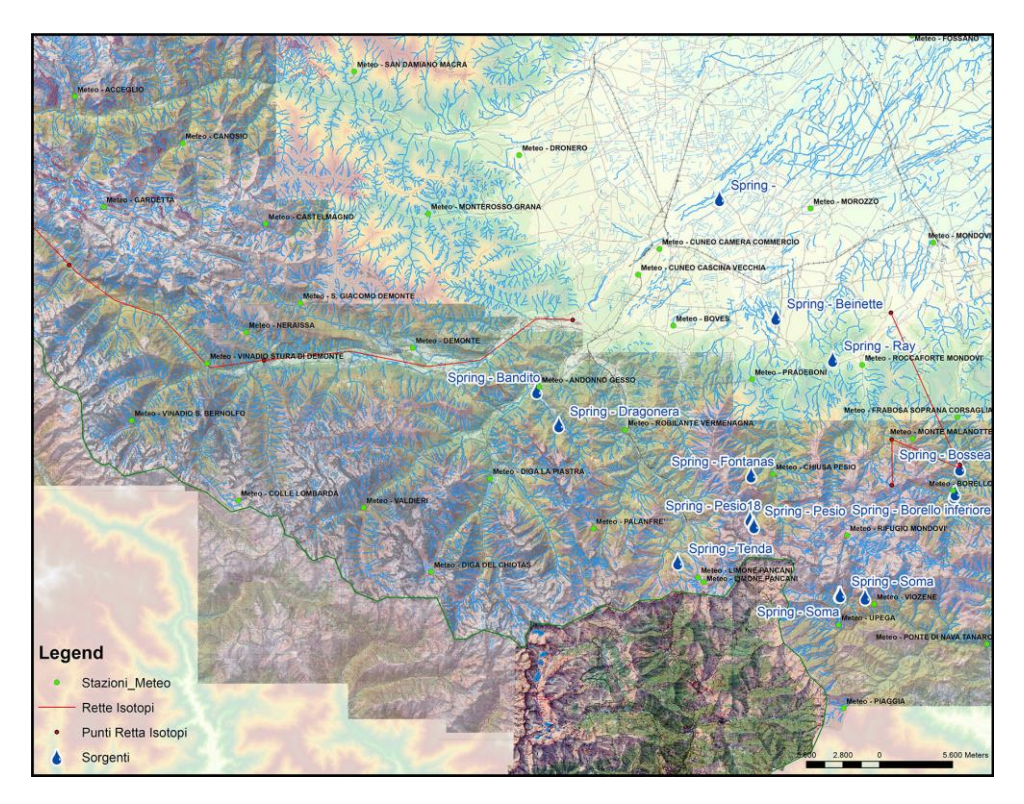

*Figura 4 - Layout dei dati geometrici inseriti nel sistema.*

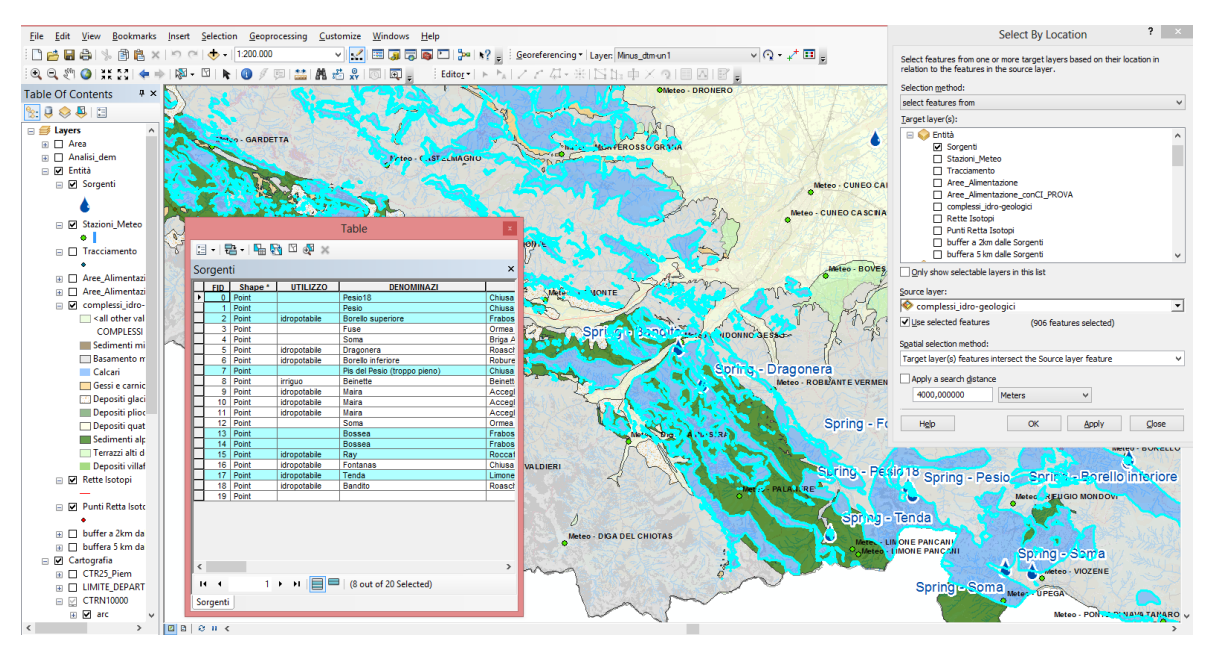

*Figura 5 – Esempio di ricerca attraverso il comando "select by location".*

#### **La cartografia e il problema dell'integrazione dei sistemi di riferimento dei 2 Stati**

Nell'inserimento della cartografia di base si pone il problema dell'integrazione di due sistemi di riferimento, diversi per i due Stati.

Il Sistema di Riferimento della cartografia nazionale italiana era il Sistema Gauss – Boaga, in cui si utilizzava una proiezione di Gauss (cilindrica) su un ellissoide di Hayford orientato a Roma (Roma 40). La rete di inquadramento era composta dai vertici di triangolazione IGM. Lo stesso vale per la cartografia della Regione Piemonte (Figura 6). In Francia per le rappresentazioni cartografiche veniva utilizzata una proiezione conica, "di Lambert" (Figura 7) e un ellissoide di Clarke orientato a Parigi.

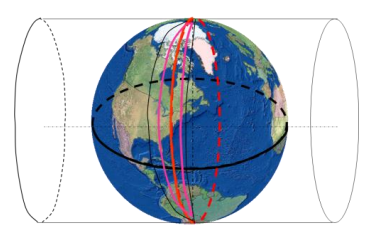

*Figura 6 - Proiezione cilindrica (UTM) Figura 7 - Proiezione conica (Lambert)*

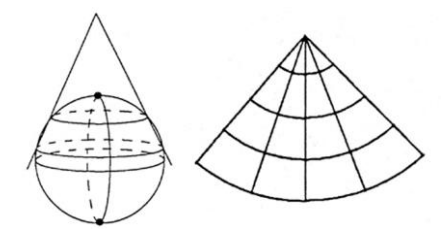

Di recente, entrambe le cartografie si sono aggiornate, in seguito alla Direttiva europea INSPIRE (*Infrastructure for Spatial Information in Europe*), del 2007 (http://inspire.jrc.ec.europa.eu/), e in seguito all'utilizzo della rete GPS/GNSS, che restituisce dati nel sistema WGS84; entrambe ora si basano sulle realizzazioni ETRF2000 (*European Terrestrial Reference Frame* aggiornato all'anno 2000) con l'utilizzo dell'ellissoide IAG GRS80. I due sistemi utilizzati per la cartografia attuale sono perciò in parte omogenei; rimangono discordanti per il tipo di proiezione (UTM per l'Italia, Lambert o Coniques conformes 9 zones per la Francia) e per il datum altimetrico utilizzato (riferimento al geoide ITALGEO2005 per l'Italia, livellazione IGN per la Francia). Queste differenze possono generare problemi al momento di integrare le due cartografie.

Il sistema di riferimento scelto per il GIS di Alirhys è il UTM WGS84 ETRF2000, in quanto sistema di riferimento dinamico utilizzato a livello europeo. Il fatto che dai sistemi nazionali sia utilizzato, ai fini pratici, lo stesso ellissoide permette inoltre di convertire automaticamente in ArcGIS i sistemi di riferimento diversi, senza problemi per l'armonizzazione delle mappe dei due Stati (Figura 8).

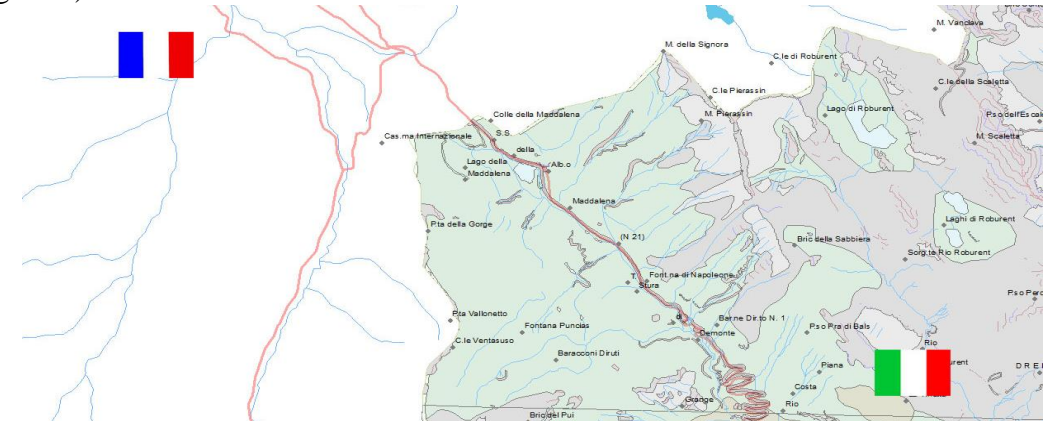

*Figura 8 - Cartografia vettoriale italiana e francese armonizzata sul confine nel GIS*

I dati cartografici in formato raster (CTR in scala 1:25.000 della Regione Piemonte e mappe IGN, *Institut Géographique National,* del territorio francese o della zona di confine in scala 1:25.000) sono stati georiferiti manualmente in ambiente ArcGIS, attraverso una trasformazione piana data dall'applicazione delle corrette coordinate ai reticoli già presenti sulle mappe in formato cartaceo. In questo modo è stato possibile integrare la cartografia nelle due proiezioni diverse rendendo trascurabili per la scala 1:25000 le discordanze nella zona di confine tra Italia e Francia (Figura 9).

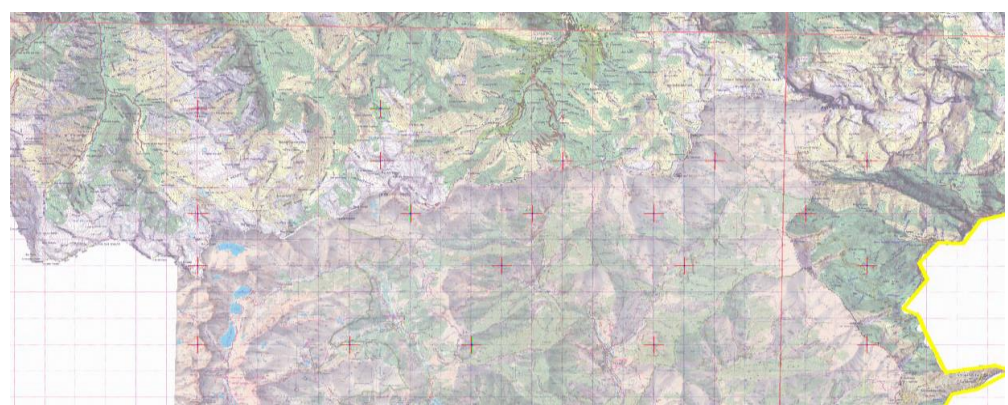

*Figura 9- Cartografia raster italiana e francese armonizzata sul confine nel GIS. Sono visibili anche i punti di controllo utilizzati per la trasformazione piana.*

# **Pubblicazione dei risultati su WebGIS**

I risultati conseguiti sono man mano pubblicati sulla piattaforma *open–source* Geonode (geonode.org), un *webGIS* che permette di caricare *shapefiles* (entità geometriche vettoriali create in ambiente GIS, con dati associati) o *files raster* georiferiti riproducendo i risultati ottenuti nel GIS e permettendo la consultazione, lo scaricamento dei dati e l'interrogazione del sistema da parte di fruitori diversi.

L'accessibilità ad ogni dato è regolata attraverso autorizzazioni diverse per utente (modifica, inserimento, editazione, consultazione). In questo caso sono pensati tre livelli di accessibilità: amministratore, per ogni modifica; partecipanti al progetto, per inserimento e modifica dei dati; chiunque, per consultazione e scaricamento dei dati senza copyright.

In Geonode ogni dato viene caricato singolarmente, completo di tutti i metadati e dei parametri di visualizzazione desiderati; questo confluisce in un archivio personale dell'utente che può successivamente inserirlo in una o più mappe. Nell'applicativo per la creazione delle mappe sono già disponibili alcune basi cartografiche (google maps / google heart / Bing), utilizzabili come appoggio per i dati, in un sistema di riferimento WGS84, per questo è necessario che ogni dato caricato sia orientato nello stesso sistema di riferimento.

Nelle mappe così costruite è possibile, come nei normali GIS, regolare lo zoom, accendere o spegnere i *layer*, accedere agli attributi di un'entità attraverso il *tool* "info" e interrogare il sistema (Figura 10).

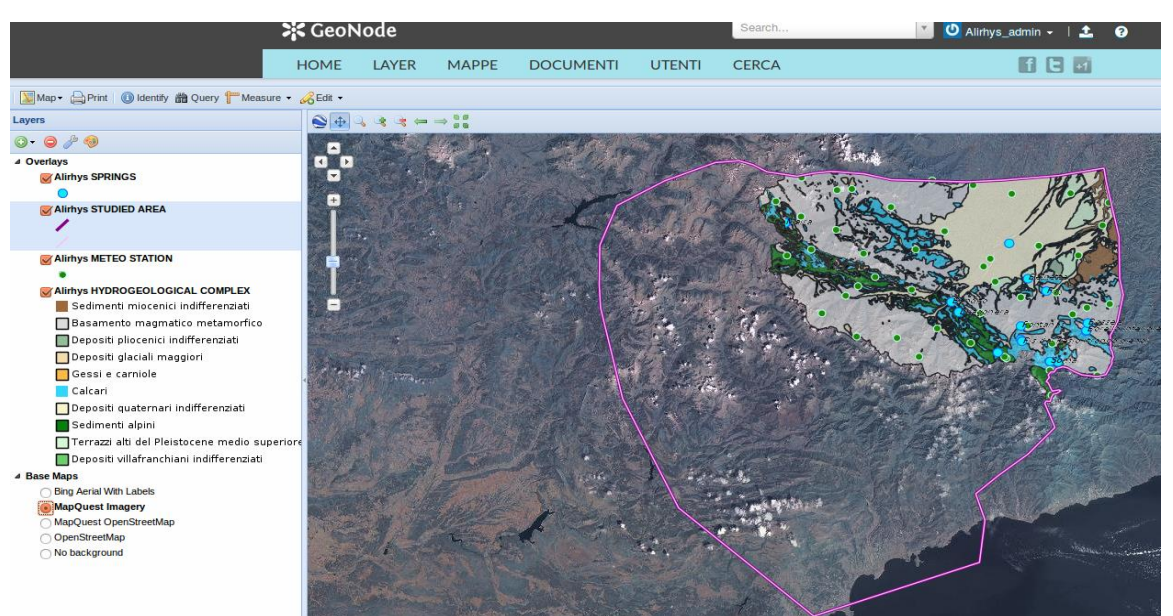

*Figura 10 - Mappa creata in Geonode, con l'inserimento di alcuni layer del progetto.*

Ogni dato può essere aggiornato caricando la nuova versione con l'apposito comando; di conseguenza, tutte le mappe in cui è contenuto vengono automaticamente aggiornate. Si possono perciò rappresentare i dati di monitoraggio anche in corso d'opera, permettendo di disporre immediatamente di dati fruibili e comunicabili.

I dati caricati in Geonode confluiscono in Geoserver, da cui possono essere scaricati in formato vettoriale tramite *Web Feature Service* o *Web Coverage Service*; o come raster, rappresentati all'interno delle mappe attraverso *Web Map Service*. Le mappe create possono inoltre essere esportare in siti web semplicemente attraverso un codice HTML fornito dal software.

#### **Conclusioni**

Questa modalità di gestione dei dati rende semplice e comprensibile l'informazione geografica disponibile in contesti multidisciplinari: i dati vengono inseriti come oggetti di studio nel loro contesto, in relazione spaziale con il territorio, andando a generare un sistema informativo strutturato che rappresenta in modo corretto e completo tutti gli aspetti legati all'applicazione in oggetto . L'approccio progettuale legato alla creazione del GIS consente di predisporre un substrato comune in un linguaggio comprensibile a tutti i membri dei vari gruppi di ricerca che interagiscono con il progetto al fine di predisporre e approfondire le caratteristiche del sistema territoriale, suggerire ulteriori analisi e prevedere altri risultati.

Con l'inserimento dei dati di monitoraggio si potranno meglio visualizzare le caratteristiche di ciascuna sorgente, si potranno analizzare i dati raccolti e selezionati con procedimenti rapidi che restituiscano informazioni sintetiche facilmente utilizzabili nelle previsioni e nel confronto tra le diverse sorgenti.

Con la pubblicazione sul web dei risultati e delle informazioni prodotte si vuole sfruttare più possibile le potenzialità di "*decision making*" dei GIS, permettendo l'accesso anche da parte di terzi (fruitori, amministratori, gestori del territorio) in modo che possano di conseguenza orientare la gestione delle risorse idriche.

# **Riferimenti bibliografici**

Pasini S., Torresan S., Rizzi J., Zabeo A., Critto A., Marcomini A. (2012), "Climate change impact assessment in Veneto and Friuli Plain groundwater. Part II: A spatially resolved regional risk assessment", *Science of The Total Environment*, Volume 440, 219–235.

Avian M., Kellerer-Pirklbauer A., Bauer A. (2009), "LiDAR for monitoring mass movements in permafrost environments at the cirque Hinteres Langtal, Austria, between 2000 and 2008*"*, *Natural Hazards and Earth System Sciences*.

Atzeni P. e altri (2006), *Basi di dati. Modelli e linguaggi di interrogazione*, McGraw-Hill, Milano.

Eisenbeiss H. (2004), "A mini unmanned aerial vehicle (UAV): system overview and image acquisition", *International Archives of Photogrammetry, Remote Sensing and Spatial Information Sciences*, vol. XXXVI-5/W1.

Lodovisi A., Torresani S. (2005), "Cartografia e sistemi informativi grografici", in ID, *Cartografia e informazione geografica*, Pàtron, Bologna.